#### , tushu007.com

### <<Pro/ENGINEER Wildfir>>

<<Pro/ENGINEER Wildfire 2.0

- 13 ISBN 9787508334950
- 10 ISBN 7508334957

出版时间:2005-10

页数:468

PDF

http://www.tushu007.com

## <<Pro/ENGINEER Wildfir>>

#### Pro/ENGINEER Wildfire 2.0

, tushu007.com

 $3 \t 15 \t 1$ 

Pro/ENGINEER

Pro/ENGINEER

### , tushu007.com

# <<Pro/ENGINEER Wildfir>>

 $28$ , 1998

Pro/ENGINEER SolidWorks AutoCAD

### <<Pro/ENGINEER Wildfir>>

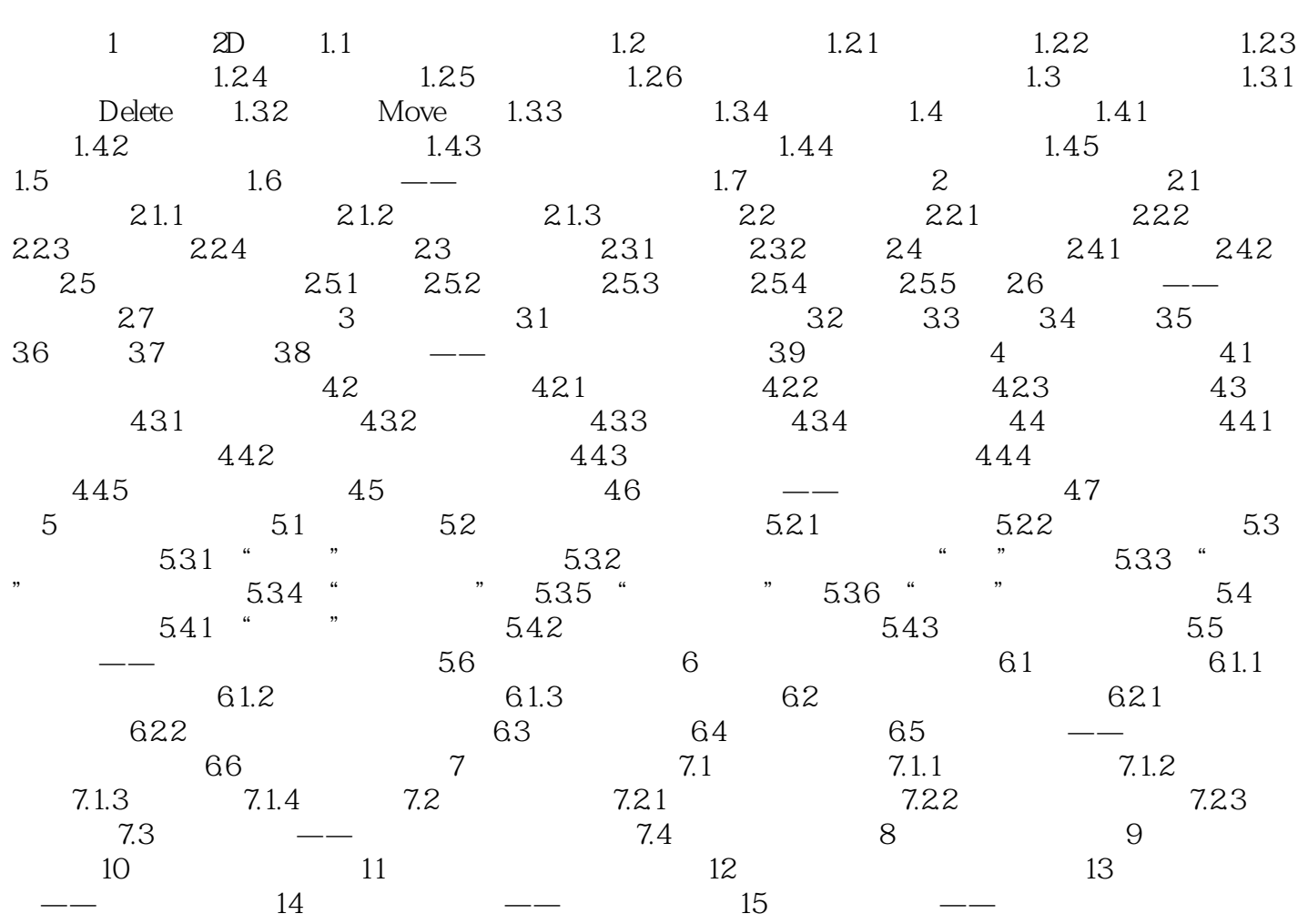

### , tushu007.com

# <<Pro/ENGINEER Wildfir>>

本站所提供下载的PDF图书仅提供预览和简介,请支持正版图书。

更多资源请访问:http://www.tushu007.com